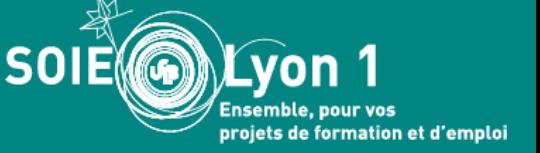

Mai 2023

# **Parcoursup : phase complémentaire**

## **Pour candidater sur les places vacantes du 15 juin au 12 septembre 2023**

### **Qui est concerné.e par la phase complémentaire ?**

La phase complémentaire est ouverte à tout.e.s les candidat.e.s :

- qui ne se sont jamais inscrit.e.s sur Parcoursup

 - qui n'ont pas reçu de proposition d'admission en phase principale : les candidat.e.s qui n'ont reçu que des réponses négatives à leurs vœux le 2 juin et les candidat.e.s qui sont « en liste d'attente » pour tous leurs vœux.

 - qui ont déjà accepté une proposition d'admission en phase principale. Ils.elles peuvent faire de nouveaux vœux dans des formations qui les intéressent davantage et qui ont encore des places disponibles.

#### **La procédure complémentaire, c'est quoi ?**

La phase complémentaire vous offre la possibilité de formuler jusqu'à 10 nouveaux vœux pour des formations qui ont des places disponibles.

**L'offre de formation évolue pendant la phase complémentaire** : les établissements ajoutent ou retirent des formations en fonction des places restantes ou non. En effet, des places peuvent se libérer pour plusieurs raisons : en fonction des réponses des candidats, des résultats au bac, des candidat.e.s qui ne sont pas présent.e.s à la rentrée.

Elle débute le **15 juin 2022** et vous pouvez formuler des vœux **jusqu'au 12 septembre inclus**. Vous pourrez donc faire des vœux et recevoir, ou non, des propositions d'admission.

Vous devez vous connecter régulièrement sur Parcoursup dès le jeudi 15 juin pour découvrir les formations accessibles en phase complémentaire et ainsi vous porter candidat.

### **Comment candidater ?**

- Connectez-vous sur le site <https://www.parcoursup.fr/>
- Cliquez sur « **Accéder à mon dossier** » puis sur « **Créer mon dossier 2023** » si votre dossier n'est pas encore créé
- Consulter à partir du 15 juin les formations disponibles sur Parcoursup en cliquant sur « Rechercher les Formations »
- Puis Candidater sur les places disponibles qui vous intéressent

Vous pouvez **dès maintenant créer votre dossier administratif sur Parcoursup.** En revanche, vous ne pourrez candidater qu'à partir du 15 juin

**N'hésitez pas à contacter le SOIE pour être accompagné.e dans votre réorientation**

**Toutes les modalités de contacts du SOIE sur <https://soie.univ-lyon1.fr/>**